# **Metodología para la realización de los análisis de sostenibilidad**

#### **Autor:**

OPDI –Área de Análisis Institucional<sup>1</sup>

### **RESUMEN**

El presente documento contiene la metodología utilizada para realizar los análisis de sostenibilidad por parte de la Oficina de Planeación y Desarrollo Institucional, durante el proceso de creación o extensión de nuevos programas de pregrado y postgrado, y/o casos especiales solicitados por el Consejo Académico y por el Consejo Superior.

### **Fecha de Publicación:** Noviembre de 2010

# **CONTENIDO**

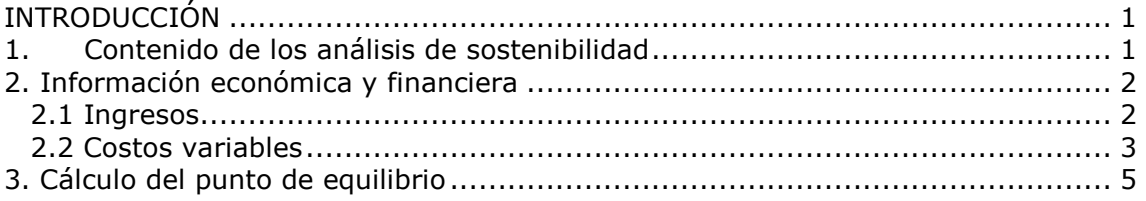

# <span id="page-0-0"></span>**INTRODUCCIÓN**

Dentro del proceso de creación y/o extensión de programas académicos de pregrado y postgrado, la Oficina de Planeación y Desarrollo Institucional es la encargada de realizar el Análisis de Sostenibilidad Financiera, basada en la información recibida de las unidades que proponen el programa. El presente documento muestra la metodología usada en la realización de dicho análisis, relacionando su contenido, los elementos de costo tenidos en cuenta para el análisis y la forma como se determina el punto de equilibrio.

# <span id="page-0-1"></span>**1. Contenido de los análisis de sostenibilidad**

La información que se tiene en cuenta para realizar el análisis de sostenibilidad es la siguiente:

- Información general: son los datos básicos del programa e incluye la fecha de solicitud, solicitante, Facultad, Escuela/Departamento, nombre del programa, título que otorga, motivo de solicitud, ciudad sede, nivel académico del programa, duración, tipo de jornada, tipo de modalidad y valor de la matrícula del programa propuesto.
- Estructura curricular: se muestra la estructura curricular propuesta detallando el periodo académico, el nombre de la asignatura, el número de créditos, el total de horas del periodo académico, el número de programas que comparten la asignatura, la categoría del docente que dictará la asignatura, si el docente es contratista o si es nombrado. Si el docente es nombrado se especifica si las horas serán por asignación académica o bonificadas. Por último en caso de que existan otros gastos por prácticas/asesorías o tutorías se especifica el nombre de la actividad y el valor de la hora.
- Información económica y financiera: incluye presupuesto de ingresos y egresos del programa, información que se utilizará para hacer el cálculo de punto de

<sup>-</sup><sup>1</sup> Rodolfo Padilla, profesional Oficina de Planeación y Desarrollo Institucional

equilibrio<sup>2</sup>. Dentro de los ingresos se solicita el número de estudiantes inscritos, el número de estudiantes matriculados, el porcentaje aplicado a las exenciones, las fuentes externas para apoyar el programa. Dentro de los egresos se solicita la información de gastos administrativos (horas de coordinación del programa, secretaria, auxiliares administrativos, monitores, dirección y/o coordinación sedes regionales), los gastos generales del programa y la inversión que requiere el programa.

De acuerdo a lo anterior se elabora un documento, donde se muestra la siguiente información:

- Información básica general: contiene la fecha del concepto, nombre del solicitante, Departamento o Escuela, Facultad o Instituto, nombre del programa, tipo análisis solicitado, ciudad sede, duración, título que otorga, jornada y modalidad del programa.
- Estructura curricular propuesta (nombre del curso y los créditos).
- Horas de docencia del programa: muestra el número de horas de docencia del programa académico.
- Ingresos: muestra la estructura de los ingresos del programa.
- Egresos: muestra la estructura de los egresos del programa.
- Sostenibilidad con costos variables: muestra el número de estudiantes necesarios para cubrir los costos variables.
- Concepto: De acuerdo al análisis anterior se incluye la recomendación de la OPDI con respecto al programa analizado.

La información que determina el número de cupos y periodicidad de un programa se concentra en la información económica y financiera, por lo tanto, a continuación se presenta, de manera detallada, los elementos de costo para el cálculo del punto de equilibrio, el cual sugiere el número de cupos y periodicidad de los programas académicos.

### <span id="page-1-0"></span>**2. Información económica y financiera**

La metodología parte del análisis de dos aspectos: los ingresos y los egresos. Para el caso de programas académicos nuevos o extendidos a las sedes, la mayor cantidad de información es suministrada por la Escuela o Departamento al cual estará adscrito el programa académico a crear. La División de Recursos Humanos provee la información del valor de la hora docente según la categoría del mismo.

### <span id="page-1-1"></span>**2.1 Ingresos**

-

Los ingresos de los programas se basan en el recaudo por concepto de matrícula, y en algunos casos se adiciona los ingresos que se obtengan mediante convenios con otras entidades, ya sea nacionales o internacionales.

El valor de la matrícula para pregrado se calcula de acuerdo al valor promedio de los últimos años si es un programa existente<sup>3</sup>, o el valor promedio de la Facultad si es un programa nuevo.

En el caso de los postgrados el valor de la matrícula es de 7,5 SMMLV por semestre, para la mayoría. Sin embargo, el valor lo propone la unidad académica y actualmente oscila entre 5 y 22 SMMLV.

 $<sup>2</sup>$  El punto de equilibrio es el número de estudiantes mínimos necesarios donde los ingresos cubren los</sup> egresos.

<sup>3</sup> Solamente se realizará el análisis de sostenibilidad de un programa existente cuando se disminuya el valor de la matrícula o el cupo o periodicidad de ofrecimiento del programa y éste sea solicitado por el Consejo Académico o Superior.

# <span id="page-2-0"></span>**2.2 Costos marginales**

La selección de cada uno de los elementos de costos se hizo siguiendo el concepto de costo marginal, o sea aquellos costos en que incurre la institución en la apertura de un nuevo programa. A continuación se describe cada uno de los elementos de costo que se tienen en cuenta para el análisis de sostenibilidad y la forma como se calculan**.** 

Dado que estos costos son los atribuibles directamente al programa, de acuerdo a los recursos que se van a invertir en éste nuevo programa, las unidades académicas encargadas de la creación del programa proveen los datos básicos que son consignados en el formato "Análisis de sostenibilidad de los programas académicos" y en los cuales la Oficina de Planeación se basa para hacer los cálculos correspondientes a los costos marginales.

**Costos de docencia:** se calculan de acuerdo a la estructura curricular enviada por el programa, donde se especifica la cantidad de horas de cada semestre, y si el profesor es hora cátedra o nombrado. En caso de ser profesor nombrado se debe especificar si las horas de docencia están dentro de su asignación académica o si será bonificado. El cálculo para cada caso es el siguiente:

- Hora cátedra: se multiplica las horas de docencia de cada asignatura por el valor/hora cátedra pagado según categoría del docente.
- Bonificado: se multiplica las horas de docencia de cada asignatura por el valor/hora bonificado pagado según categoría del docente.
- Considerado dentro de la asignación académica: estas horas se toman como horas de reemplazo y se multiplica las horas de docencia de cada asignatura por el valor/hora cátedra pagado según categoría del docente.

Adicionalmente se tienen en cuenta otros tipos de actividades docentes que no se encuentren dentro de las categorías anteriores, tales como talleres, laboratorios, prácticas, tutoría de tesis, etc., que hagan parte de las actividades curriculares, pero que no estén contempladas en la estructura curricular.

El costo total de docencia por periodo, resulta de la suma de los costos de docencia de todas las asignaturas programadas en cada periodo analizado y las actividades adicionales de docencia.

**Gastos administrativos:** incluyen el valor de los gastos por la dirección y coordinación del programa, secretaria, auxiliares administrativos, monitores, y dirección y/o coordinación en las Sedes Regionales. Para pregrado se calcula la dirección del programa de acuerdo al valor del salario promedio de un profesor tiempo completo categoría asociado, provisto por la División de Recursos Humanos. Para los postgrados, la dirección del programa se calcula con base en los gastos de representación del vicedecano (o director) de investigación de la Facultad/Instituto y del director de postgrados de la misma.

La coordinación del programa se calcula de acuerdo al costo del número de horas semestrales de coordinación del programa, las cuales se consideran serán reemplazadas por un profesor hora cátedra categoría asistente.

Los gastos por secretaria, auxiliares administrativos y monitores, se calculan de acuerdo al valor del número de horas que dedican al programa en estudio. El cálculo se hace con base a 880 horas semestrales. Para el caso de la secretaria el valor se calcula con base al salario mensual de una secretaria nivel 1, para los auxiliares administrativos con base en el salario de un auxiliar administrativo y para los monitores con base en el valor de la hora.

Para los programas propuestos en las Sede Regionales se adiciona el valor de la Dirección y/o Coordinación del programa, cuando el programa requiera la creación de estos cargos. El valor se calcula de acuerdo al salario mensual asignado a cada uno de estos cargos.

**Inversión:** se refiere a los gastos en:

- Adecuación y ampliación de aulas
- Adecuación y ampliación de laboratorios
- Dotación de aulas con ayudas didácticas
- Dotación de laboratorios
- Recursos informáticos
- Otros

Para el cálculo del valor de la inversión para una cohorte, se calcula un porcentaje del valor total de la inversión, de acuerdo a la depreciación de cada uno de los rubros anteriores, así:

- Adecuación y ampliación de aulas: (valor total inversión adecuación y ampliación de aulas) \* (0,12) /2, por semestre
- Adecuación y ampliación de laboratorios: (valor total inversión adecuación y ampliación laboratorios) \* (0,12) /2, por semestre
- Dotación de aulas con ayudas didácticas: (valor total inversión adecuación y ampliación laboratorios) /10, por semestre
- Dotación de laboratorios: valor total inversión dotación laboratorios) /10, por semestre
- Recursos informáticos: valor total inversión adecuación y ampliación laboratorios) /6, por semestre

**Gastos generales:** incluyen los siguientes rubros, los cuales son presupuestados por la unidad académica proponente:

- Productos y reactivos químicos, combustibles y lubricantes
- Alimentos, víveres y refrigerios
- Útiles de oficina y suministros varios
- Promoción y publicidad
- Arrendamientos
- Pasajes y viáticos
- **Impresos**
- Comunicación
- **Sequros generales**
- Otros gastos generales

# <span id="page-4-0"></span>**3. Cálculo del punto de equilibrio**

Teóricamente se dice que es aquel nivel en el cual "los ingresos son iguales a los costos y gastos, y por ende no existe utilidad", también podemos decir que es el nivel en el cual desaparecen las pérdidas y comienzan las utilidades. En el caso de la creación o extensión de programas, se trata entonces de determinar el número de estudiantes con los cuales los costos y gastos, equiparan los ingresos.

Los factores determinantes para el punto de equilibrio son entonces los costos totales y los ingresos totales. Los costos totales a su vez están divididos en costos variables y costos fijos. Para el cálculo del punto de equilibrio aplicamos la siguiente fórmula:

> a.  $IT = CT$  $b.$  CT= CV c.  $IT = CV$

Donde:

IT: Ingreso total CT: Costo total CV: Costo Variable

El ingreso total viene dado por los ingresos por matrícula y convenios. Los ingresos por matrícula se calculan multiplicando el número de aspirantes admitidos por el valor de la matrícula y restando el porcentaje que se aplica para las exenciones (varían entre el 10 y 20%, esta información es provista por la Unidad que va a crear o extender el programa). La fórmula para el cálculo del ingreso total es:

d. IT = (NM\*VM) \* (1-E)

Donde:

- NM: Número de estudiantes matriculados
- VM: Valor de la matrícula
- E: Porcentaje de exenciones

Igualando (c) y (d), y despejando el número de estudiantes matriculados, podemos obtener los puntos de equilibrio para cada periodo académico, sin costos fijos y con costos fijos. La fórmula es la siguiente:

e. 
$$
NM = [(CV) / (1-E)] / VM
$$

El análisis del punto de equilibrio parte de la premisa de encontrar el número óptimo de estudiantes, es decir, el número de estudiantes mínimos necesarios dónde los ingresos cubren los costos variables. El cupo y la periodicidad debería corresponder al punto de equilibrio, sin embargo, éste es determinado por la Unidad que presenta el programa. La Universidad del Valle, como institución pública, que cumple una función social se rige bajo parámetros de rentabilidad diferente a los de una entidad privada. Por lo tanto, para el cálculo de su punto de equilibrio se sugiere concentrarse en cubrir el costo variable que en este caso ha sido determinado como el costo marginal de abrir un nuevo programa académico.